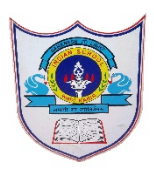

## INDIAN SCHOOL AL WADI AL KABIR

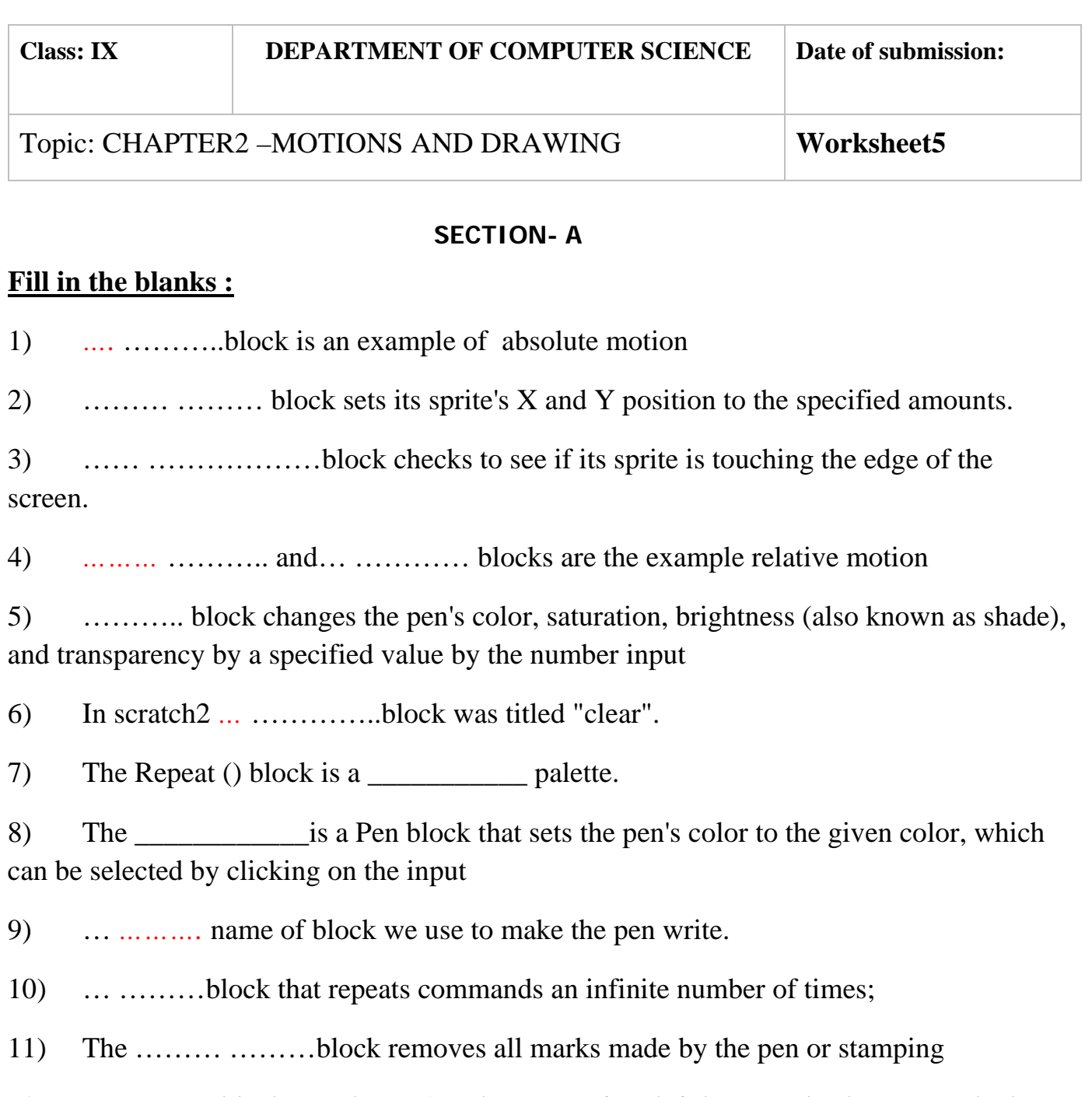

12) …… …… block sets the pen's color, saturation, brightness (also known as shade), and transparency

13) When some of the commands run multiple times in a program, we say that the program contains …… *…*…

14) Any sprite can copy itself or another sprite using the … ……….. block.

## **Answer the following Questions:**

- 1) Where is the location of the point with the coordinates (0,0)?
- 2) To which group of blocks do the position, direction, rotation and movement management blocks belong to?
- 3) Name the block that cause the sprite to stop drawing a trail when it moves
- 4) Which blocks enable relative motion? (Select all correct answers)

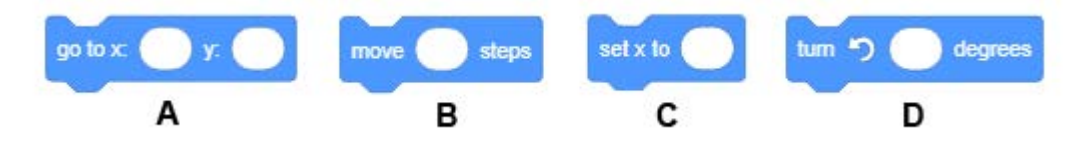

5) Which of the blocks represent motion reporters? (Select all correct answers)

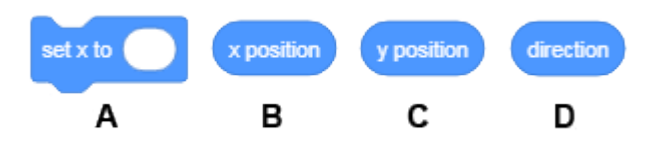

6) What is the use of stamp block ?

## **Application based questions:**

1) Analyze the position of the mice presented in the figure below and select the program, which

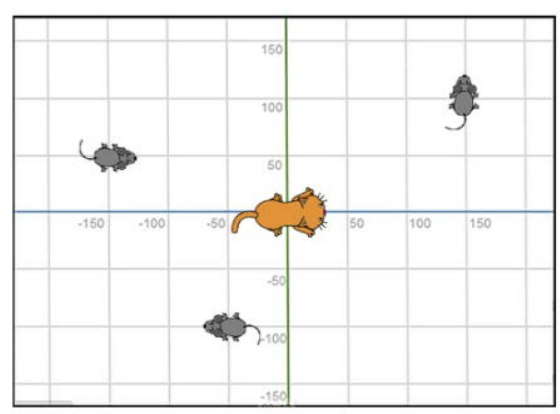

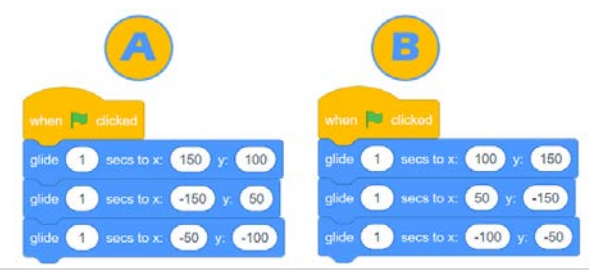

will allow the cat to "catch" all the mice.

2**|** 2021 - 2 2 /PREPARED BY:Mrs.Soumya Vijayan

2) Analyse the program presented in the figure, and select what you think is the direction of the sprite, as well as what will be its position after the program finished running.

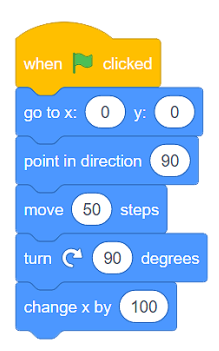

A. Direction: 90 (right) Position: (x:50 y:-100) B. Direction: 180 (down) Position: (x:150 y:0)

3)The pupil wanted to make a simple animation of the cat's movement by changing his costume. Therefore, he/she added the following script. However, nothing happened. What did the pupil do wrong? Kindly debug the program

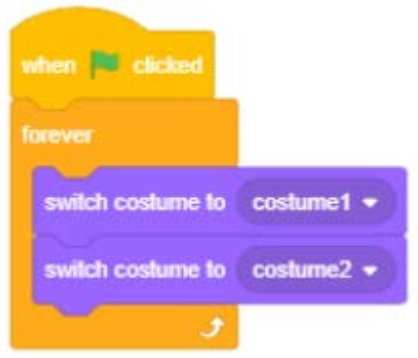

4) Correct the below code block so that it makes a prefect square when the appropriate pen commands are given

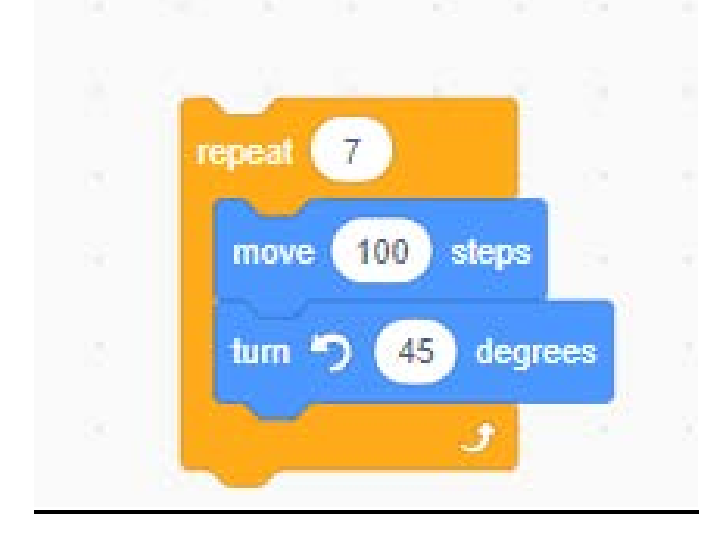

3**|** 2021 - 2 2 /PREPARED BY:Mrs.Soumya Vijayan

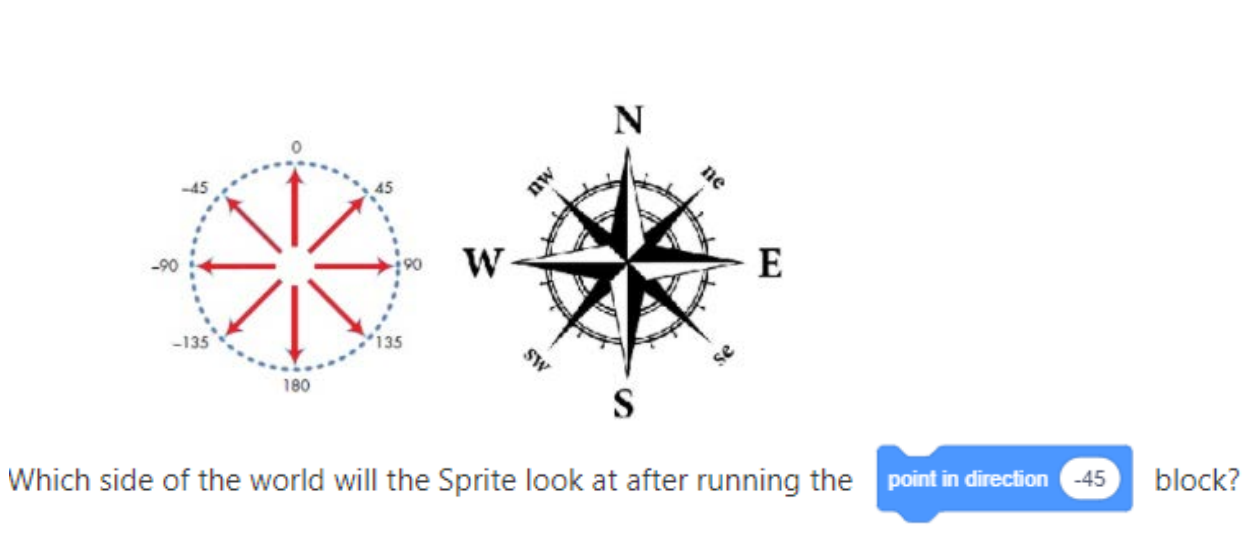

6) Predict the output of the following code block when appropriate pen

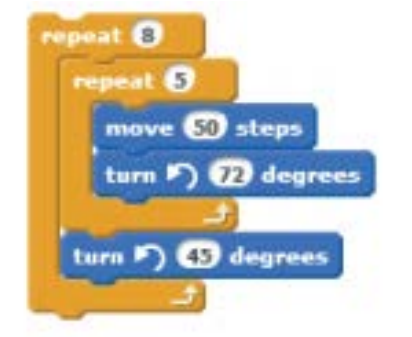

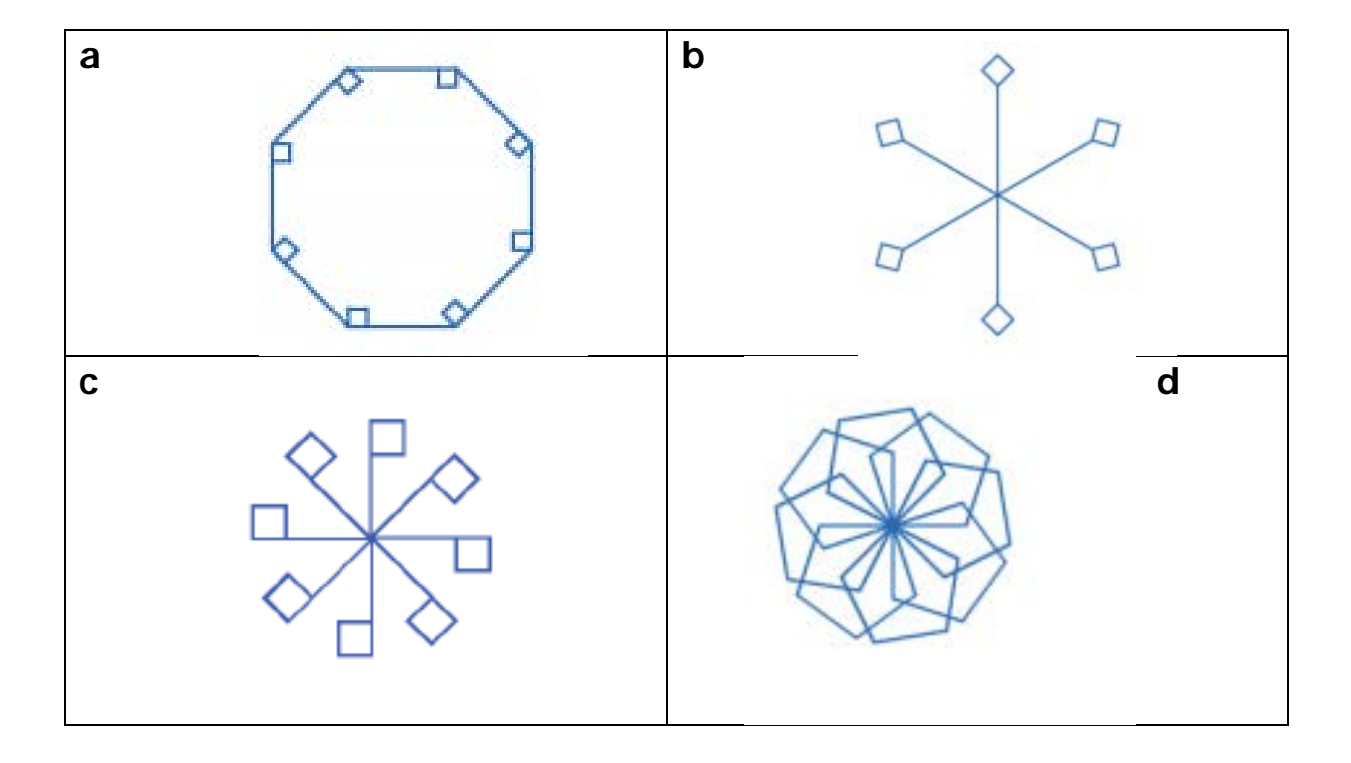

4**|** 2021 - 2 2 /PREPARED BY:Mrs.Soumya Vijayan

5)